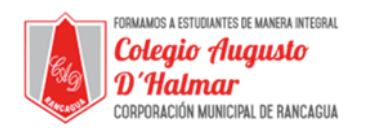

## **TAREA SEMANA 9**

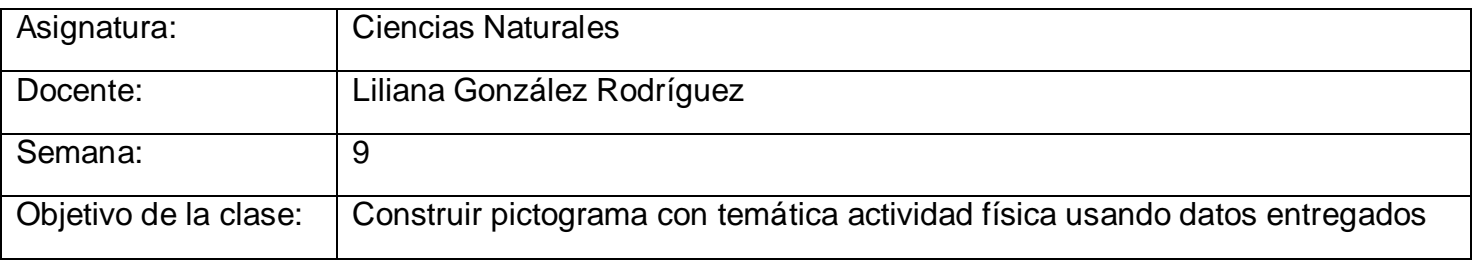

Hoy debes realizar la actividad número 10 de la página 17 en tu Cuaderno de Actividades de Ciencias Naturales.

¿Cómo construir un pictograma?

Debido a que estamos trabajando en nuestras casas, adaptaremos la actividad de esta página para realizarla en el hogar.

Para esto, debes elegir a 4 miembros de tu familia. Si no vives con alguno de los 4 familiares que escogiste, puedes contactarlos a través de llamada, video llamada o mensajería.

En la primera columna de la tabla de la página 17 registra los nombres de los familiares que escogiste. Pregúntales cuántas veces a la semana practican actividad física, nómbrales las opciones que aparecen en las siguientes tres columnas:

- 1 o ningún día

## - 2 a 4 días

-Más de 4 días

Marca con una X o visto la respuesta que te den.

Ahora con la información recabada, realiza la página 18.

- 1. Escribe un título para tu pictograma (recuerda que debe ser pertinente al tema)
- 2. Elige un símbolo para usar en el pictograma y un valor para ese símbolo.
- 3. Escribe las categorías que usarán: en este caso son las tres opciones que le diste a tu familia
- 4. Construye el pictograma

Usa el ejemplo de la página 24 y 25 de tu texto de estudio si hay algo que no recuerdas cómo hacer.

*Formando personas con valores (Compañerismo, Tolerancia, Responsabilidad) dentro de un contexto social inclusivo.*